# 例程四 按键中断

其实在上个例程就说那个中断的,但不是重点说,例程四就重点说下这个中断的 设置,主要是针对外部中断,对于其他的中断,到时在相应的模块里面会说的。 在 STM8S207RB 这个芯片里面有很多 IO 口都可以触发中断的。主要是 GPIO A, GPIO B, GPIO C, GPIO D, GPIO E, 这五组 IO 口都可以触发外部中断,所以大 家以后要设计电路的话,必须先要查看先对应的文档来看下,了解清楚芯片的资 料才好设置。其实大家学会调用库里面的函数的话,这些初始化相当来说就很容 易的了。

## 外部中断 10.6

STM8S为外部中断事件专门分配了五个中断向量:

- Port A 口的5个引脚: PA[6:2]
- Port B 口的8个引脚: PB[7:0]
- Port C 口的8个引脚: PC[7:0]
- Port D 口的7个引脚:PD[6:0]
- Port E 口的8个引脚: PE[7:0]

PD7 是最高优先级的中断源 (TLI)。

PD7 是最高优先级的中断源 (TLI)。

为了产生中断, 相应的GPIO端口必须被配置为中断使能的输入口, 详细内容请参考GPIO章节的 寄存器描述部分。

中断的触发方式由外部中断控制寄存器1(EXTI CR1)和外部中断控制寄存器2(EXTI CR2)所配置 (见 10.9.3和 10.9.4)

以上外部中断的设置来自"STM8 寄存器.pdf"文档第 74 页

下面看下电路图先吧,只要当你清楚电路具体的链接,才能完成相对应的初始化。

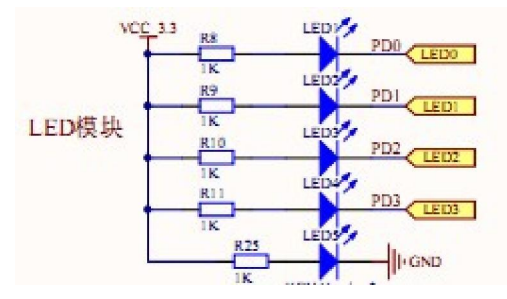

# 风驰电子 STM8 开发板 2011 2011 2011

```
PD5PDf
PD7o<br>KEY3
       按键模块
                         G\overline{ND}
```
### 用到内部的资源

"stm8s\_clk.h"

"stm8s\_exti.h"

"stm8s\_gpio.h"

"stm8s\_uart1.h"

"stm8s\_clk.c"

"stm8s\_exti.c"

"stm8s\_gpio.c"

"stm8s\_uart1.c"

看完了电路图,照样是先看主函数

```
int main (void)
\overline{1}/* Infinite loop */
  /*设置内部时钟16M为主时钟*/
   CLK HSIPrescalerConfig (CLK PRESCALER HSIDIV1);
    7 \times 1 <Set High speed internal clock \overline{x}/
   Buttom_Init();
   Uart_Init();
   LED Init ();
     enable_interrupt();
   SetLedOFF();
   UART1_SendString("Key_Exti外部中断---STM8 Development Board of FengChi Electron",\
              sizeof("Key_Exti外部中断---STM8 Development Board of FengChi Electron"))
   Delay(0xffff);
   UART1_SendByte('\n');
   Delay (Oxffff);
   while (1)\left\{ \right.\}
```
## 风驰电子 STM8 开发板 2011 2011

```
在主函数里面最重要的是 Buttom_Init();的初始化,其他的初始话上前几个例程
已经有介绍过,相信大家也很清楚了。下面重点讲下 Buttom_Init()。
函数原型:
void Buttom Init (void)
\left\{ \right.GPIO Init (GPIOD, Buttom2 | Buttom1, GPIO MODE IN PU IT) ;
    EXTI SetExtIntSensitivity (EXTI PORT GPIOD, EXTI SENSITIVITY FALL ONLY);
\lambda第一条语句是设置 Buttom1 和 Buttom2 相对应的 IO 为上拉输入;
第二条语句是设置 GPIOD, 也即是按键, 为下降沿触发中断。
enable_interrupt();这条语句是开总中断,在上一个例程里面说过了,以后凡是
有触发中断的都要用上这条语句,所以说这条语句很重要的。
下面讲下外部中断常用的几个函数,这些函数都是库有的,可以直接调用的。* @brief Set the external interrupt sensitivity of the selected port.
 * @warning
   - The modification of external interrupt sensitivity is only possible when the interrupts are disabled.
 * - The normal behavior is to disable the interrupts before calling this function, and re-enable them after
  * @param Port The port number to access.
 \star @param
         SensitivityValue The external interrupt sensitivity value to set.
 * @retval None
 * @par Required preconditions:
 * Global interrupts must be disabled before calling this function.
void EXTI_SetExtIntSensitivity(EXTI_Port_TypeDef Port, EXTI_Sensitivity_TypeDef SensitivityValue)
   /* Check function parameters */
   assert_param(IS_EXTI_PORT_OK(Port));
   assert_param(IS_EXTI_SENSITIVITY_OK(SensitivityValue));
  /* Set external interrupt sensitivity */
  switch (Port)
  \mathbf{f}case EXTI PORT GPIOA:
       EXTI->CR1 \epsilon= (uint8 t) (~EXTI CR1 PAIS);
       EXT->CRI |= (uint8 t) (SensitivityValue);
      break;
 case EXTI PORT GPIOB:
       EXTI->CR1 \&= (uint8_t) (~EXTI_CR1_PBIS);
      EXTI->CR1 |= (uint8 t) ((uint8 t) (SensitivityValue) << 2);break.
 case EXTI_PORT_GPIOC:
       EXTI->CR1 \epsilon = (uint8 t) (~EXTI CR1 PCIS);
       EXTI->CR1 |= (uint8 t) ((uint8 t) (SensitivityValue) << 4);
      break:
 case EXTI PORT GPIOD:
       EXTI->CR1 \epsilon = (uint8 t) (~EXTI CR1 PDIS);
       EXTI->CR1 |= (uint8 t) ((uint8 t) (SensitivityValue) << 6);break.
 case EXTI PORT GPIOE:
      EXTI->CR2 \epsilon = (uint8 t) (~EXTI CR2 PEIS);
      EXT{\rightarrow}CR2 |= (uint8_t) (SensitivityValue);
      break,
```

```
defaultbreak;
     \mathbf{1}\mathbf{1}这个函数是设置哪组 GPIO 口为哪种方式触发中断的,触发方式有以下几种 
1**
  * @brief EXTI Sensitivity values for PORTA to PORTE
  \star/typedef enum {
  EXTI SENSITIVITY FALL LOW = (uint8 t) 0x00, /*! (Interrupt on Falling edge and Low level */
 EXTI SENSITIVITY RISE ONLY = (uint8 t) 0x01, /*!< Interrupt on Rising edge only */
 EXTI_SENSITIVITY_FALL_ONLY = (uint8_t) 0x02, /*1< Interrupt on Falling edge only */
 EXTI SENSITIVITY RISE FALL = (uint8^+t) 0x03 /*!< Interrupt on Rising and Falling edges */
} EXTI Sensitivity TypeDef;
下降沿和顶电平触发,只有上升沿触发,只有下降沿触发,上升沿和下降沿触发
这 4 种。 1**
 * Øbrief Get the external interrupt sensitivity of the selected port.
 \star @param
           Port The port number to access.
 * @retval EXTI_Sensitivity_TypeDef The external interrupt sensitivity of the selected port
 \star/
EXTI_Sensitivity_TypeDef_EXTI_GetExtIntSensitivity(EXTI_Port_TypeDef_Port)
\left\{ \right.uint8 t value = 0;
   \frac{1}{\pi} Check function parameters */
   assert param(IS EXTI PORT OK(Port));
    switch (Port)
     \mathbf fcase EXTI PORT GPIOA:
         value = (uint8 t) (EXTI->CR1 & EXTI CR1 PAIS);
         break
    case EXTI PORT GPIOB:
         value = (uint8 t) ((uint8 t) (EXTI->CRI & EXTI CRI PBIS) >> 2);break.
    case EXTI PORT GPIOC:
         value = (uint8 t) ((uint8 t) (EXTI->CRI 6 EXTI CRI PCIS) >> 4);break:
    case EXTI PORT GPIOD:
         value = (uint8 t) ((uint8 t) (EXTI->CRI & EXTI CRI PDIS) >> 6);
         break.
    case EXTI PORT GPIOE:
         value = (uint8 t) (EXTI->CR2 & EXTI CR2 PEIS);
         break:
    default:
         break;
     \mathbf{I}return ((EXTI Sensitivity TypeDef) value);
```
 $\mathcal{E}$ 

这个函数是获得哪个 IO 口是已哪种方式来触发中断的,这个在调试的时候经常 要用的。

## 实验现象:

按一下 KEY1 或 KEY2, 4 个 LED 亮, 在按一下, 4 个 LED 全部灭, 如此循环, 并 在串口打印触发中断的相关信息

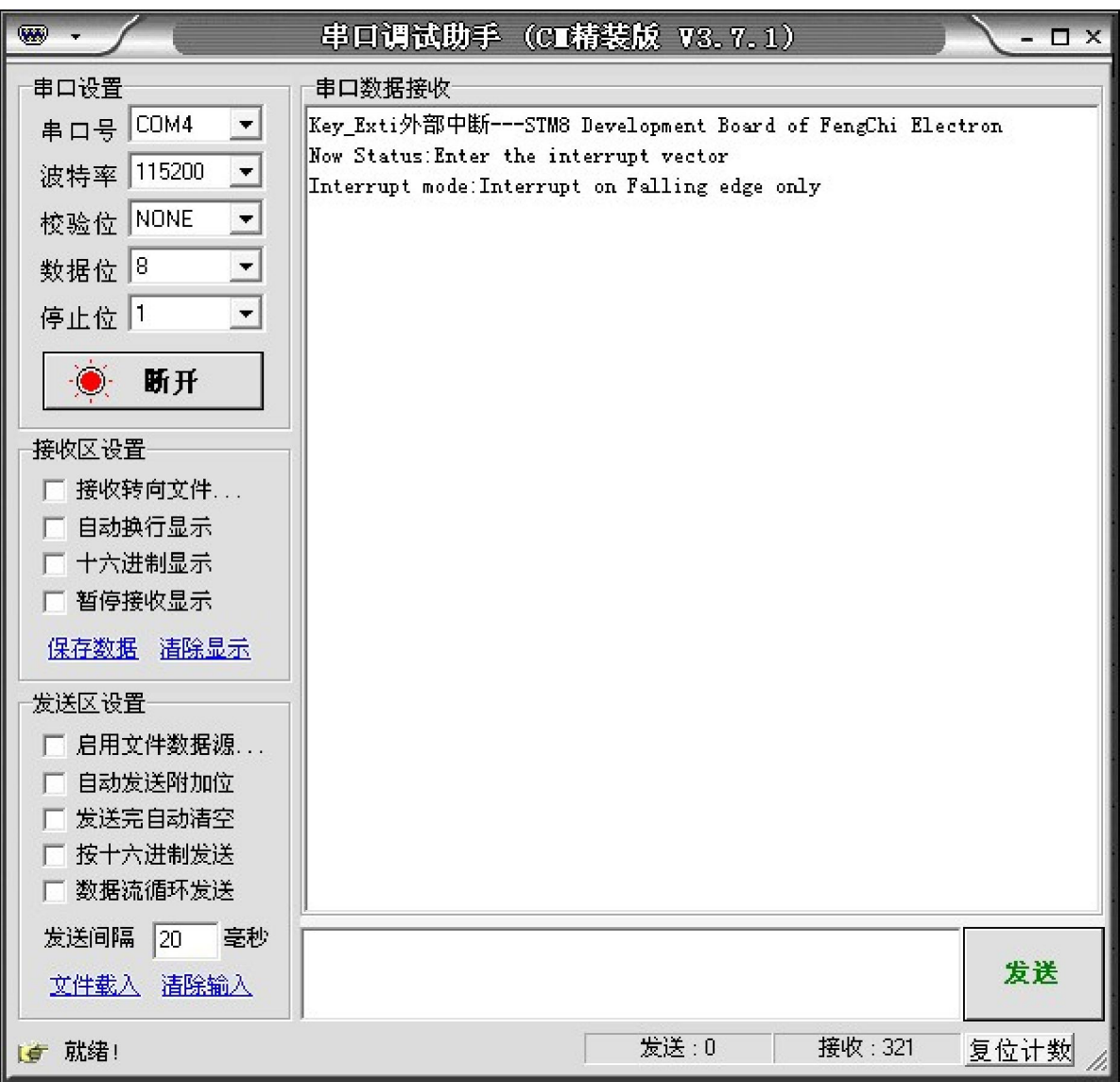

风驰电子祝您学习愉快~~~!!!!!